## SAP ABAP table TICL304T {Real Estate Primary Building Material Text}

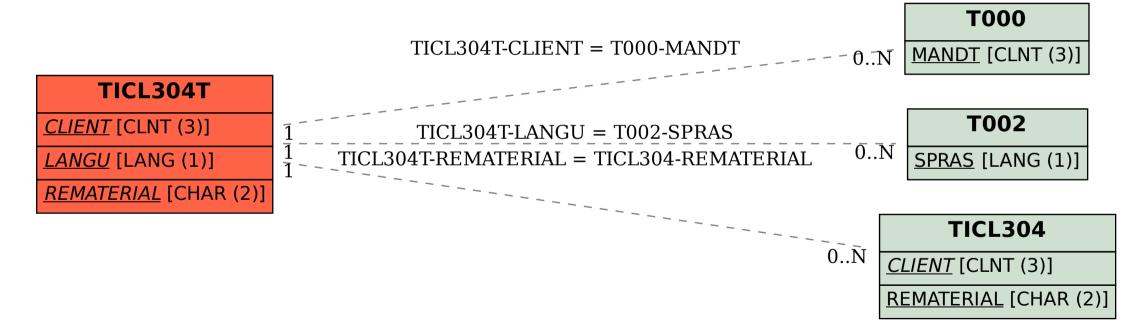